# DPM and xrootd

Greig A. Cowan

University of Edinburgh

2nd July 2009 / Storage workshop

Greig A. Cowan (Edinburgh) **DPM** and xrootd **2nd July 2009 1/14** 

 $\leftarrow$   $\Box$ 

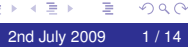

œ.

❻

<span id="page-0-0"></span> $290$ 

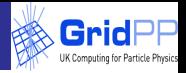

- I have been out of the storage-game for a few months now.
- Things may have moved on from what I say here.
- **.** I will give quick overview and links to more detailed information.

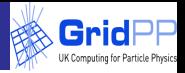

#### **In my experience, this is a source of much confusion!**

# Scalla/xrootd

- **Scalable Cluster Architecture for Low Latency Access using** independent **xrootd** and **olbd** servers.
- Byte level access to any kind of data.
- Organized as a hierarchical filesystem-like namespace.
- **•** Fault tolerance.
- POSIX-like file access using the **xrootd** protocol.

```
http://xrootd.slac.stanford.edu
```
http://xrootd.slac.stanford.edu/papers/Scalla-Intro.htm

# What is xrootd? (2)

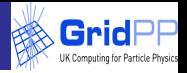

- Supervisor/Redirector issues file requests to lower nodes in tree and collects response for passing to client.
- oldb servers federates multiple xrootd servers.

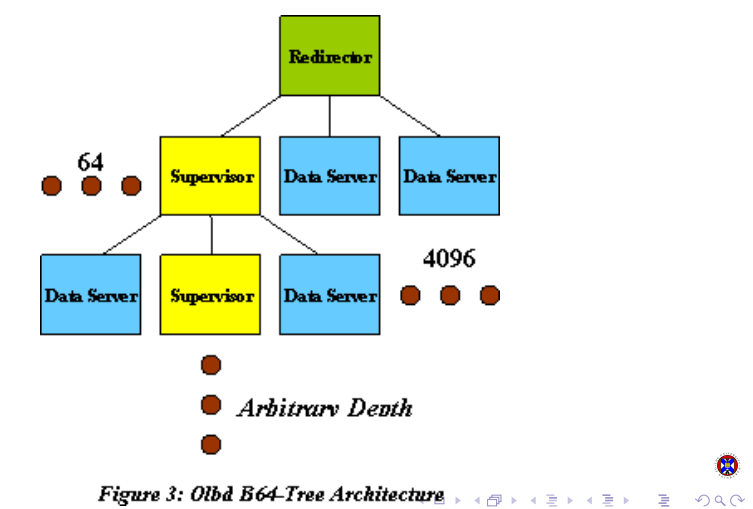

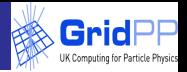

#### DPM/dCache/CASTOR + xrootd

- D/d/C native file transfer protocols: rfio/dcap.
- D/d/C also support the **xrootd protocol**.
- So, if you have a DPM system and a client that wants to use xroot (ALICE), then your site can support them without installing Scalla.
- Access to the DPM namespace to get relevant information.

https://twiki.cern.ch/twiki/bin/view/LCG/DpmXrootAccess http://trac.dcache.org/projects/dcache/wiki/xrootd

- Spec available online.
- **•** Fault tolerance (adding or removing servers, failover).
- Performance (TCP connection multiplexing, load balancing).
- Smart client supports server by understanding redirects and doing several retries in case of server failures.

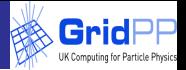

Use YAIM or done manually.

#### /etc/shift.conf on head node

DPNS TRUST <headnode> <diskserverA> <diskserverB> DPM TRUST <headnode> <diskserverA> <diskserverB> DPM PROTOCOLS ..... xroot

#### /etc/sysconfig/dpm-xrd on pool nodes

export DPNS HOST=dpm.host.node.name

export DPM HOST=dpm.host.node.name

DPM+xroot appears to have some space token support.

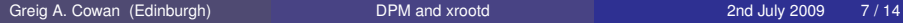

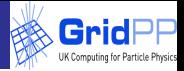

#### On all nodes:

- service dpm-xrd <start|status|stop...>
- service dpm-olb <start|status|stop...>
- $\bullet$  Think of dpm-xrd as the equivalent of rfiod.

#### and on the head node:

- **O** service dpm-manager-xrd ...
- **O** service dpm-manager-olb ...

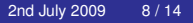

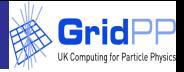

- Necessary to turn off GSI due to problems with some certificates!
- **By default the basic config exports the complete** /dpm **namespace with public read-write access to all DPM files!**
- **Restrict the public namespace in**  $/etc/xtd$ .dpm.config: export /dpm/myhost/public-dir/

റെ ര

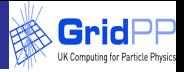

- Manager xrootd listens on port **1094**.
- Diskserver xrootd port listens on port **1095**.
- Allow incoming access towards this port from expected client machines.
- All transfers run via port **1095**.
	- No need for an open high port range.

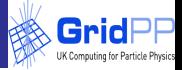

- Files >2GB were not supported. **Now fixed**.
- $\bullet$  Had to replace /lib $\rightarrow$ /lib64 in config files.
- **•** Performance (in terms of transfer rates during analysis jobs) at Edinburgh appeared similar to rfio.

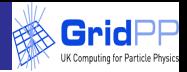

# $\bullet$  Put:

/opt/lcg/bin/xrdcp /etc/groups root://<mydpm>//dpm/<mydomain>/xroot/test1

# 2 Get within ROOT:

TXNetFile::Open("root://<mydpm>//dpm/<mydomain>/xroot/t

Always good idea to test opening files from within ROOT - this is what HEP users do!

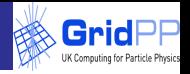

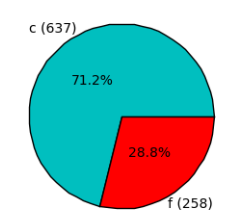

ANALY SLAC

- STEP'09 results from ATLAS were not favourable for Scalla/xrootd.
	- Caveat: It looks like there were problems due to lack of support within ATLAS software.

- ATLAS are seeing much higher (*O*(10)?) higher CPU efficiency by copying data to the WN before processing.
	- i.e., rfio/dcap/xrootd not being used anyway.
	- What when we have 8 jobs on a single WN using a single disk?
- Only ALICE that has a concrete requirement for xroot.

Greig A. Cowan (Edinburgh) **DPM** and xrootd **2nd July 2009 13/14** 

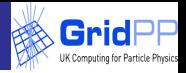

- I probably wouldn't invest time in looking at DPM/dCache+xrootd.
- Unless the experiments really say that they want it.

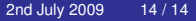

<span id="page-13-0"></span> $\Omega$